# **taxize: taxonomic search and retrieval in R**

Eduard Szöcs<sup>1</sup> and Scott A. Chamberlain<sup>2</sup> <sup>1</sup> University of Koblenz-Landau, <sup>2</sup> rOpenSci

# **Summary**

**Taxize** is a R package that provides an interface to various taxonomic data sources around the web<sup>1</sup>. Data cleaning steps, like fixing taxonomic names, aggregating data to a specific taxonomic level, resolving ambiguous taxa or matching tables with different taxonomic resolution are crucial steps before a statistical analysis<sup>2</sup>. The functionality of taxize simplifies these steps and eases handling of taxonomic data in R.

#### **Data Sources**

Taxize currently provides simple and programmatic access to taxonomic data from 15 data sources around the web.

### **Features**

# **Resolve taxonomic names**

We often have a list of species names and we want to know

a) if we have the most up-to-date names,

b) if our names are spelled correctly,

c) and the scientific name for a common name.

Taxize provides an interface to the EOL Global Names Resolver and Taxonomic Name Resolution Service, e.g.

The taxonomic relationships between species can be displayed in hierarchy trees. These could be used for example as surrogates when phylogenetic data is scarce<sup>3</sup>.

UpenSci

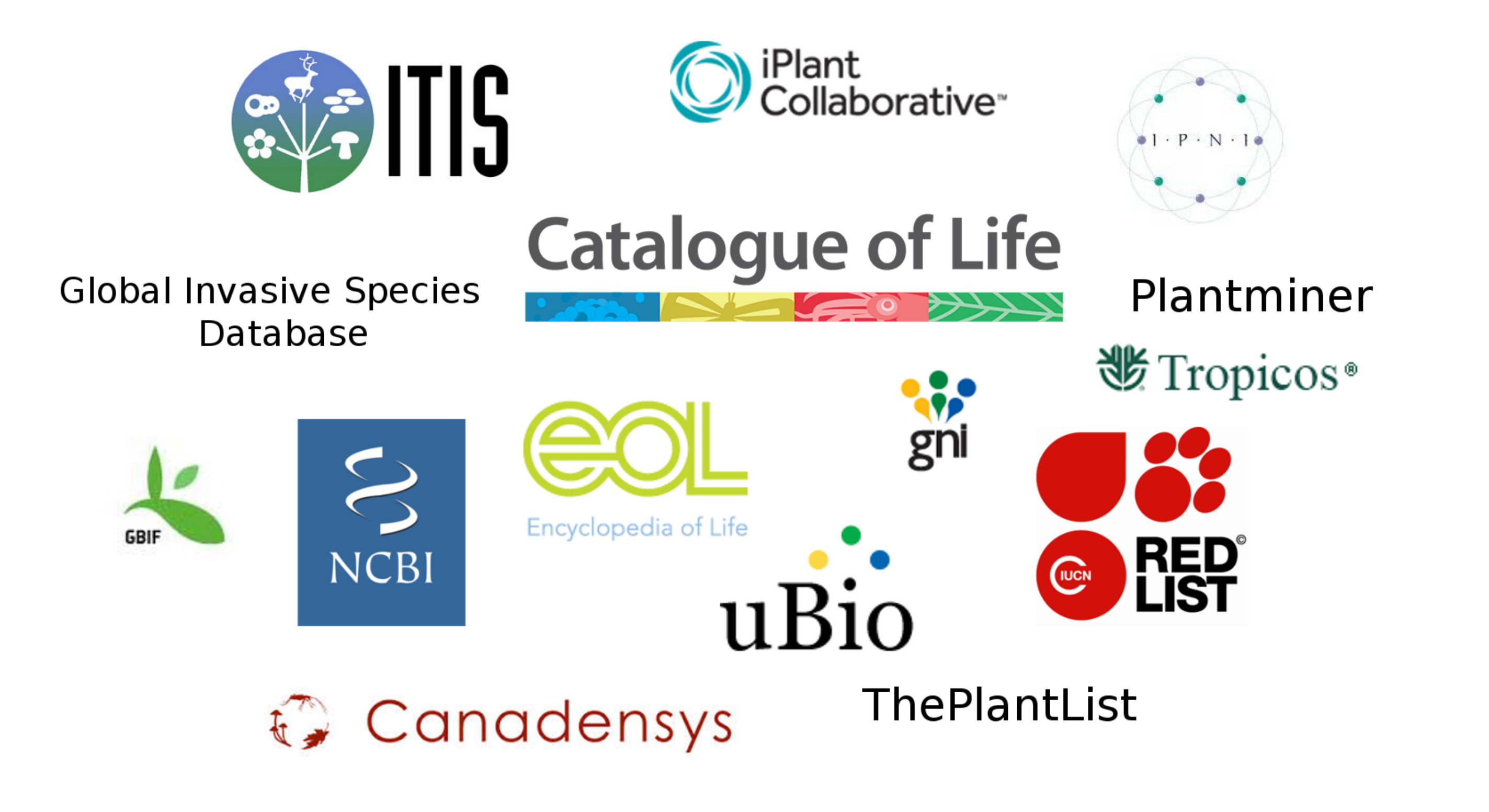

**gnr\_resolve**('Baetis roodani') submitted\_name matched\_name ## 1 Baetis roodani Baetis rhodani

# **Retrieve higher taxonomic names**

Using the taxonomic information taxa can be easily aggregated to different levels, e.g. to study effects on different taxonomic levels. Taxize provides the  $\text{tax\_agg}$  () function for this purpose:

Another common task is to retrieve the complete taxonomic hierarchy for a taxon. Different sources with different coverage can be used.

**Resolve ambiguous taxa 4 :** Taxonomic information forms the basis for these methods, for details see the restax package<sup>5</sup>.

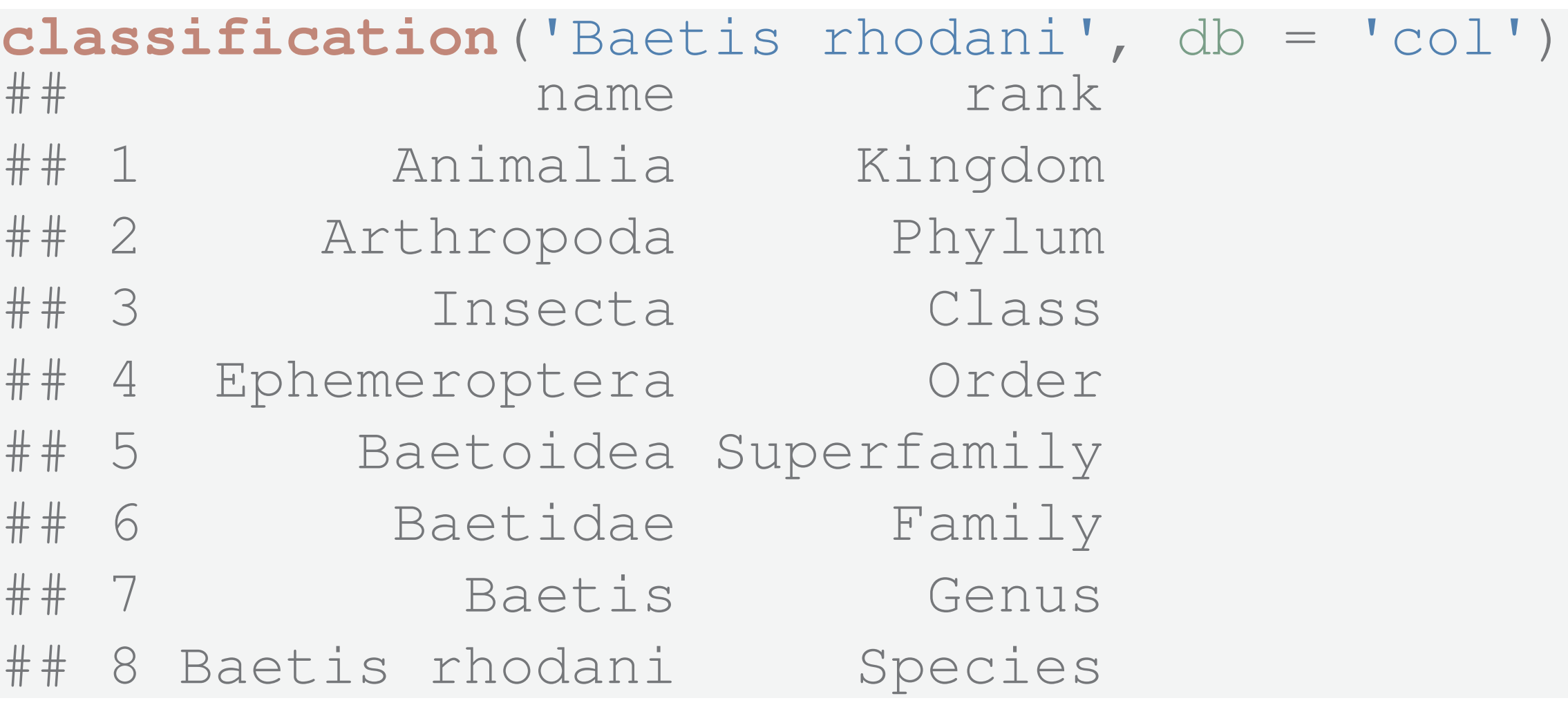

# **Retrieve children taxa**

One can also search in the opposite direction, i.e. search species within a genus:

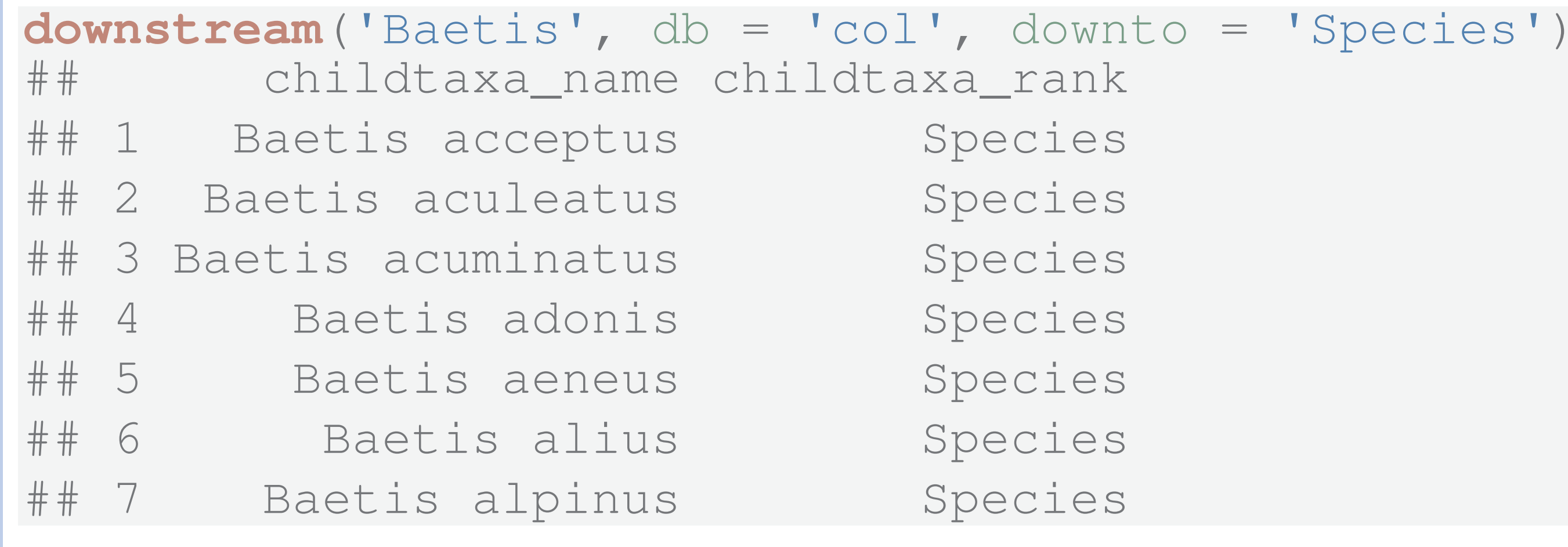

#### **Features (cont.)**

## **Hierarchy trees**

species <- **c**('Juncus bufonius', 'Juncus articulatus', 'Aira praecox', 'Rumex acetosa', 'Baetis rhodani') hier <- **classification** (species, db = 'ncbi') **plot**(**class2tree**(hier))

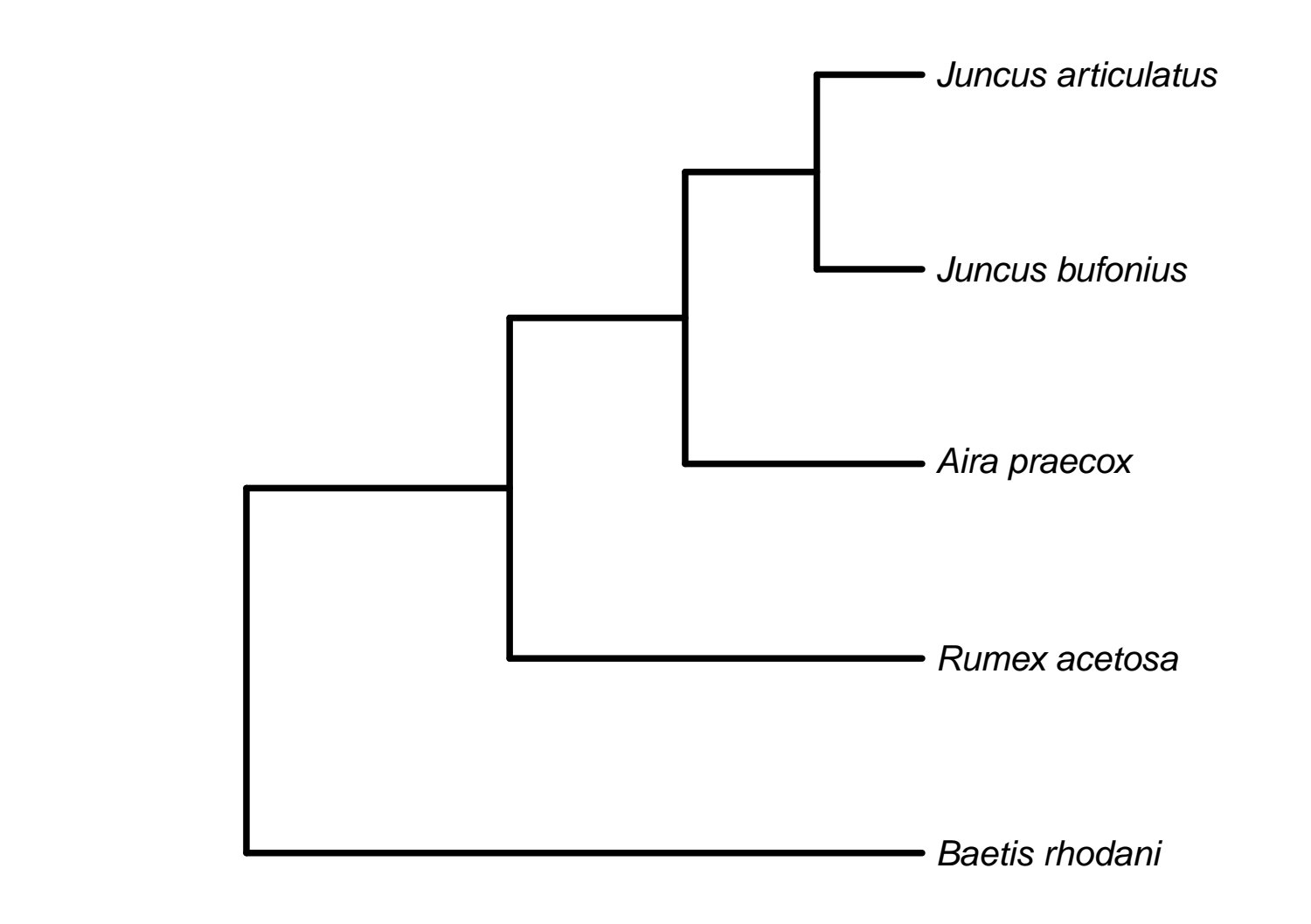

# **Aggregate taxa**

**tax\_agg**(dune, rank = 'family', db = 'ncbi')

# **Other functionality**

**IUCN :** Query the IUCN status for taxa.

**Invasive species :** Check if a taxon is listed in the Global Invasive Species Database (GISD). Integration of the Global Invasive Species Information Network (GISIN) is under development.

#### **Under the hood**

taxize grabs data from the internet, formats and returns it to the user. This would not have been possible without the work of others:

```
Calling Servers
      httr and RCurl
  Parsing
      XML and RJSONIO
  Data manipulation
      stringr, plyr, reshape2 and vegan
And, of course, base-R ;)
```
#### **Get involved!**

taxize is currently developed collaboratively on GitHub. Feature requests, bug reports and contributions are strongly encouraged!

**the https://github.com/ropensci/taxize** 

#### **References**

- [1] Scott A. Chamberlain and Eduard Szöcs. taxize: taxonomic search and retrieval in r [v2; ref status: indexed, http://f1000r.es/24v]. *F1000Research*, 2(191), September 2013.
- [2] Brad Boyle, Nicole Hopkins, Zhenyuan Lu, et al. The taxonomic name resolution service: an online tool for automated standardization of plant names. *BMC Bioinformatics*, 14(1):16, January 2013.
- [3] Guillaume Guénard, Peter Carsten von der Ohe, Dick de Zwart, Pierre Legendre, and Sovan Lek. Using phylogenetic information to predict species tolerances to toxic chemicals. *Ecological Applications*, 21(8):3178–3190, 2011.
- [4] T. F. Cuffney, M. D. Bilger, and A. M. Haigler. Ambiguous taxa: effects on the characterization and interpretation of invertebrate assemblages. *Journal of the North American Benthological Society*, 26(2):286–307, June 2007.

[5] restax-package. https://github.com/EDiLD/restax.

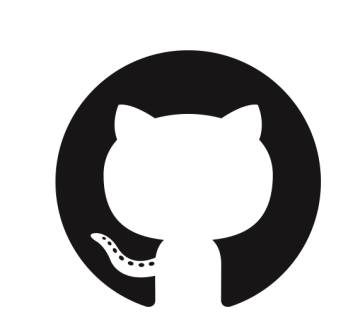

#### **Eduard Szöcs, Mail : szoecs@uni-landau.de**